Institutionen for datavetenskap Chalmers- TDA 355 Goteborg GU- INN 12 pj

# Tentamen i DATABASER

Svar:

## Obs! Lararversion, med losningar

DAG: 18 December, 2001 TID: kl. 14.15 - 18.15 PLATS: V-huset

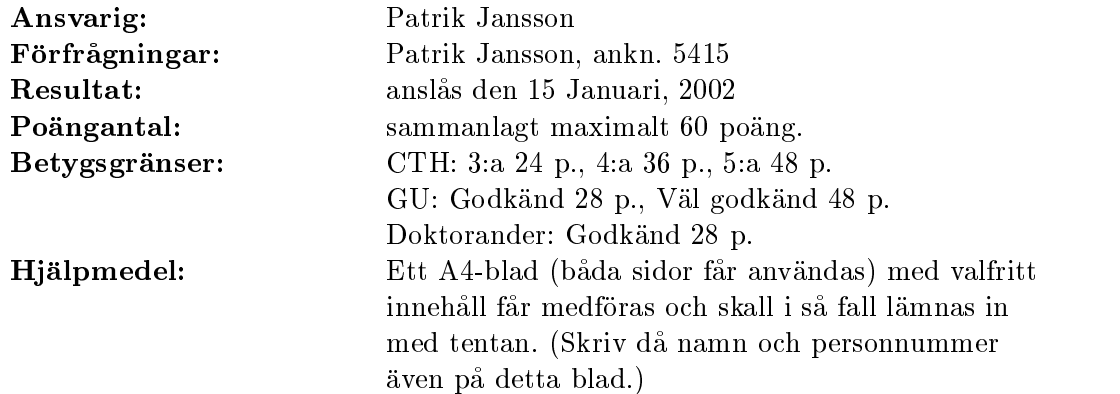

#### Observera:

- $\bullet$  Skriv tydligt och disponera pappret pa ett lampligt satt.  $\hspace{0.1mm}$
- $\bullet\,$  Borja varje uppgift pa nytt blad. Skriv endast pa en sida av pappret.  $\,$
- $\bullet\,$  Alla svar skall  ${\rm m}$ otiveras val $\,$  och e $\,$ l vara onodigt komplicerade:  $\,$
- Ange pa tentan om du gar pa GU eller Chalmers och vilken linje/program du gar.
- $\bullet\,$  Det ar denna gang samma tentamen for GU och for Chalmers.

 $Lycka$  till!

### Uppgift 1. Transaktioner och distribuerade databaser.

14p

(a) Ange tva valfria transaktioner och en serialiserbar operationsfoljd for dessa tva transaktioner (inklusive begin, commit och alla lås) som leder till deadlock med vanlig tvåfaslåsning. Svar: Det finns många rätta lösningar (och ännu fler felaktiga). För att det skall bli deadlock måste minst två objekt vara inblandade i båda transaktionerna — låt oss kalla dem A och B och lat bada transaktionerna skriva till bada dessa:

1: B, WA, WB, C 2: B, WB, WA, C

Att få operationsföljden serialiserbar kan exempelvis lösas genom att bara fläta samman låsningarna och låta resten av operationerna utföras seriellt. (Ett annat sätt att garantera serialiserbarhet ar att inte ta med nagra skrivoperationer i transaktionerna.)

Med konservativ tvåfaslåsning (lås allt i en operation i början) kan man inte få deadlock, men om vi låser A och B i två separata operationer och i olika ordning så får vi deadlock med exempelvis denna operationsfoljd:

1B, 2B, 1LA, 2LB, 1LB, 2LA -- deadlock 1WA, 1WB, 1UA, 1UB, 1C, 2WB, 2WA, 2UB, 2UA, 2C

(b) Beskriv vertikal fragmentering med uttryck i relationsalgebra + forklaring samt ge tva orsaker till varfor man vill anvanda det.

**Svar:** Dela upp en relation i olika projektioner.  $\pi_M(r) \bowtie \pi_N(r) = r$ 

Hemlighet: vissa (hemliga) attribut lagras på en nod, offentliga attribut lagras på en annan nod.

Lokalitet: attribut som ändras ofta från en viss nod lagras där. (Lön lagras hos personalavdelningen, kurs-lärare-information hos studievägledaren.)

Normalformer: undvik redundans genom att dela upp till normalform.

mm.

(c) Beskriv horisontell fragmentering med uttryck i relationsalgebra + forklaring samt ge tva orsaker till varfor man vill anvanda det.

**Svar:** Dela upp en relation i olika selektioner.  $\sigma_v(r) \cup \sigma_{\text{not } v}(r) = r$ 

Utrymme: hela relationen får inte plats på en nod.

Lokal information: lagra humanistiska kurser på humanistisk fakultet, tekniska kurser på teknisk fakultet.

Effektivitet: balansera last mellan olika noder.

mm.

Ett homogent distribuerat databassystem har replikerat samma data pa 11 mindre noder med vikt 1 (Hob1 till Hob11) och pa tva storre noder: Frodo med vikt 4 och Gandalf med vikt 5.

(d) Kvorum-konsensus: Man vill att systemet skall kunna uppdateras aven om Frodo ar nere. Ange lämpliga läs- och skrivkvorum för att ge systemet så stor lästillgänglighet som möjligt med detta krav uppfyllt. Kan systemet då läsas om bara Gandalf är uppe? Svar: Stor lästillgänglighet betyder lågt läskvorum, så vi vill minimera  $Q_r$ . Första kravet kan skrivas som  $Q_w < 1-4/20$ . Allmänt måste gälla  $Q_w + Q_w > 1$  och  $Q_w + Q_r > 1$ . Efter förenkling får vi  $1/2 < Q_w < 4/5$  och  $Q_r > 1 - Q_w$ . Att minimera  $Q_r$  är samma som att

maximera  $Q_w$ . Välj exempelvis  $Q_w = 0.78$  och  $Q_r = 0.22$ . Då är  $Q_r < 5/20$  så system kan läsas även om alla hober (inklusive Frodo) är nere, bara Gandalf är uppe.

(e) Tva-fas-commit: Gandalf, Frodo, Hob3 och Hob7 ar inblandade i en distribuerad transaktion där Gandalf är koordinator. (Det hade visst något med en magisk ring att göra ;-) Beskriv den kommunikation som behövs när transaktionen skall avslutas med commit i tre olika fall: om allt gar bra, om Frodo kraschar direkt efter fas 1, och om Frodo inte svarar alls.

Svar: Gandalf skickar PREPARE till de ovriga (agenterna). Agenterna skickar READY till Gandalf. Nar Gandalf fatt in alla svar skickar han COMMIT till alla. Agenterna svarar med ACK.

Gandalf skickar PREPARE till agenterna. Alla agenter skickar READY till Gandalf. Frodo kraschar. Nar Gandalf fatt in alla svar skickar han COMMIT till alla. Agenterna svarar med ACK nar de ar klara. Nar Frodo vaknar igen fragar han Gandalf vad som hande, Gandalf sager COMMIT och Frodo lyder och avslutar med ACK.

Gandalf skickar PREPARE till agenterna. Agenterna skickar READY till Gandalf, men Frodo svarar ej. Nar Gandalfs talamod tar slut skickar han ROLLBACK till alla. Agenterna svarar med ACK nar de ar klara.

#### Uppgift 2. Representera och söka i släktträd.

10p

- $\bullet\;$  varje Person har ett unikt ID-nummer, ett namn och ett fodelsedatum.
- En lank i sambandet Fodd kopplar samman tre personer: ett barn, dess biologiska mamma och pappa.
- Ett barn har hogst en mamma och hogst en pappa.
- Vissa personer ar kvinnor, andra ar man.

Det sista påståendet kan representeras i ER-diagram på (minst) två sätt: (a) med hjälp av ett attribut Kön och (b) med hjälp av undertyper Kvinna och Man till Person.

- (a) Rita ER-diagram enligt (a) och oversatt det till relationer med nycklar och referenser i samma stil som i appendix.
- (b) Rita ER-diagram enligt (b) och oversatt det till relationer med nycklar och referenser i samma stil som i appendix.
- (c) Deniera (i SQL eller relationsalgebra) en vy kusin(Barn, Kusin) som ger varje kusinpar en gang. Tva olika personer anses vara kusiner om de ar barnbarn till samma person och inte är syskon. Se till att ta bort dubbletter och att bara ta med en av  $(x,y)$  och  $(y,x)$  i resultatet. Tips: definiera först vyerna  $\text{barn}(Barn, F\ddot{\text{or}}\ddot{\text{a}})$  samt syskon $(Barn, Syskon)$ .

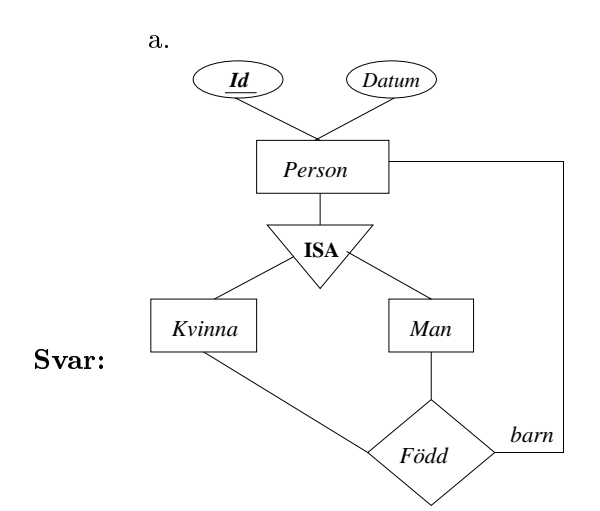

fodd(Barn, Mamma, Pappa)  $f\ddot{o}dd. Barn \rightarrow person.$ Id  $f\ddot{o}dd.Mamma \rightarrow person.$ Id  $f\ddot{o}dd Pappa \rightarrow person Id$ person(Id, Namn, Datum, Kon)

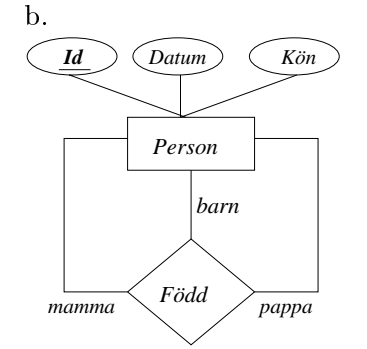

fodd(Barn, Mamma, Pappa)  $f\ddot{o}dd. Barn \rightarrow person.$ *Id*  $f\ddot{o}dd.Mamma \rightarrow kvinna.Id$  $f\ddot{o}dd Pappa \rightarrow manId$  $p$   $\cup$   $i$   $\cup$   $i$  $\cup$   $i$   $\cup$   $i$  $\cup$   $i$  $\cup$   $i$  $\cup$   $i$  $\cup$   $i$  $\cup$   $i$  $\cup$   $i$  $\cup$   $i$  $\cup$   $i$  $kvinna(\underline{Id})$ kvinna. $Id \rightarrow personId$  $man(\underline{Id})$  $man\,Id \rightarrow person\,Id$ 

```
create view barn(B, F) as
  select Barn, Mamma from född union
  select Barn, Pappa from född;
create view syskon(B, S) as
  select distinct x.B, y.B
    from barn x join barn y using (F)
   where x.B < y.B;
create view kusin(B, K)
  as select distinct x.B, z.B
       from barn x, syskon y, barn z
      where x.F=y.B and y.S=z.F;
```
## Uppgift 3. Normalisering av skolregister

20p

For att underlatta administrationen vid en skola ska ett register upprattas. I registret ska nnas uppgifter om Betyg, Elever, Kurser, Larare, Rum och Tider (alla forkortas till sin forsta bokstav). Ett satt ar att lagra all information i en enda universell tabell: BEKLRT. (Sa har långt bör alla känna igen sig från laboration 1 men här börjar olikheterna.)

Foljande (mer universitetslika) funktionella beroenden forutsatts galla:

 $EK \rightarrow B$  En elev har högst ett slutbetyg på en viss kurs.

 $LT \rightarrow RK$  Varken lärare eller elever kan befinna sig i mer än

 $ET \rightarrow RK$  ett rum (eller gå mer än en kurs) vid samma tidpunkt.

 $RT \rightarrow KL$  Högst en lärare (och en kurs) samtidigt i samma rum

Det finns ingen närvaroplikt så elever kan få betyg på två kurser som har krockande lektioner.

Nagra beroenden som inte antas galla ar

- $K \nrightarrow L$  Många kurser har mer än en lärare
- $KT \nrightarrow L$  Flera lärare på en kurs kan köra parallella
- $KT \nightharpoonup R$  sessioner i olika rum vid samma tidpunkt.

Uppgifter:

- (a) Ange alla kandidatnycklar for BEKLRT.
- (b) Ange en forlustfri, beroendebevarande uppdelning av BELKRT till tabeller i BCNF. For varje deltabell skall du ange alla kandidatnycklar, alla frammande nycklar och alla icketriviala funktionella beroenden. Det ar OK att bryta en referens, men inte OK att bryta nagot enda beroende.

Svar:

BEKLRT

```
1. EK -> B -- ej BCNF, 3NF
2. LT -> KR -- ej BCNF, 3NF
3. ET -> KR -- BCNF
4. RT -> KL -- ej BCNF, 3NF
Dela upp enligt 1:
 ELKRT, ET nyckel, 2+3+4, fr. n. EK till EKB(EK)
 EKB, EK nyckel, 1
 Fortfarande ar 2,4 ej normala, men 3 ar BCNF.
Dela upp enligt 2: (bryter fr.n.)
  ETL, ET nyckel, 5=ET->L, fr.n. LT till LTKR(LT)
 LTKR, LT nyckel, RT unik, 2+4
 EKB, EK nyckel, 1
Alla tre ar pa BCNF.
Beroenden:
  direkt synliga:
    5. ET->L
```

```
2. LT->KR
  4. RT->KL
  1. EK->B
frågan är då endast om 3. ET->KR följer från dessa.
Men detta foljer av pseudotransitivitet med 5 + 2.
```
(c) Implementera dina tabeller inklusive nycklar och referenser i SQL (med create table). Svar:

```
create table LTKR
  (L \text{ varchar}(15))( L varchar(15)
  , T varchar(8) not null
  , K varchar(15)
  , R varchar(2) not null
  , primary key (L,T)
  , unique (R,T)
  );
create table ETL
  ( E varchar(20)
  , T varchar(8) not null
  , L varchar(15)
  , primary key (E,T)
  , foreign key (L,T) references LTKR(L,T)
  );
create table EKB
  ( E varchar(20)
  , K varchar(15)
  , B number(1)
  , primary key (E,K)
  );
```
(d) Definiera (i relationsalgebra eller i SQL) en vy  $\text{krock}(E, T, K1, K2)$  som ger alla elever e och tider <sup>t</sup> da <sup>e</sup> deltar i en lektion (i kursen k1) som krockar (i tid) med en annan lektion (i kursen k2). Eleven skall ha betyg i bada kurserna.

Dela upp uppgiften i lämpliga mindre delar (vyer) och lös (definiera) dessa var för sig samt kombinera delarna till svaret.

```
Svar:<br>-- vilka elever har betyg i två olika kurser
    create view tvakurser(E,K,K2) as
      select E, x.K, y.K from EKB x join EKB y using (E);
    -- vilka elever går en viss tid på en viss kurs
    create view ETK(E,T,K) as
      select x.E, T, y.K from ETL x natural join LTKR y;
    -- vilka tider är det lektioner i en viss kurs
    create view KT(K2, T) as
      select K, T from LTKR;
    -- vilka tider gar en elev (som ocksa gar pa kursen K2) pa lektioner i K
```

```
create view garpaen as
 select E, T, K, K2 from tvåkurser natural join ETK;
-- vilka tider krockar?
create view krock(E,T,K1,K2) as
 select gårpåen.E, T, gårpåen.K, K2 from gårpåen natural join KT where K <> K2;
```
#### Uppgift 4. ER  $\leftrightarrow$  relationer

10p Översätt "baklänges" från ESC-databasen (se appendix) till ett ER-diagram. Kontrollera att ditt diagram översätts till precis de scheman, nycklar och referenser som beskrivs i appendix. Tips: participation blir i ER-diagrammet ett samband mellan tre olika entitetstyper.

# Uppgift 5. Sokfragor

6p

Använd ESC-databasen (se appendix) och skriv sökfrågor i SQL eller relationsalgebra som visar

- (a) titel, land och år för alla sånger som har tävlat på hemmaplan.
- (b) alla länder som någonsin tävlat, samt deras bästa, deras genomsnittsliga och deras sämsta placeringar.
- (c) titel, land och ar for alla sanger som har vunnit nar de har startat som nummer 1.
- (d) titel, land och ar for alla sanger som har vunnit nar de har startat sist.

Svar:

```
(a)
select Title, Country, Year
  from song natural join year;
(b)
select Country, min(Place), avg(Place), max(Place)
 from song
group by Country;
(c)select Title, Country, Year
 from Song
 where Place = 1 and Startno = 1;
(d)
select Title, Country, Year
  from song natural join
       (select Year, max(Startno) No_of_songs
         from song
        group by Year)
 where Startno = No_of_s and Place = 1;
```
# Appendix: Eurovision Song Contest (ESC)

ESC-databasen har foljande struktur (relationer, nycklar och referenser). Notera att det skiljer sig lite från beskrivningen för laboration 3.

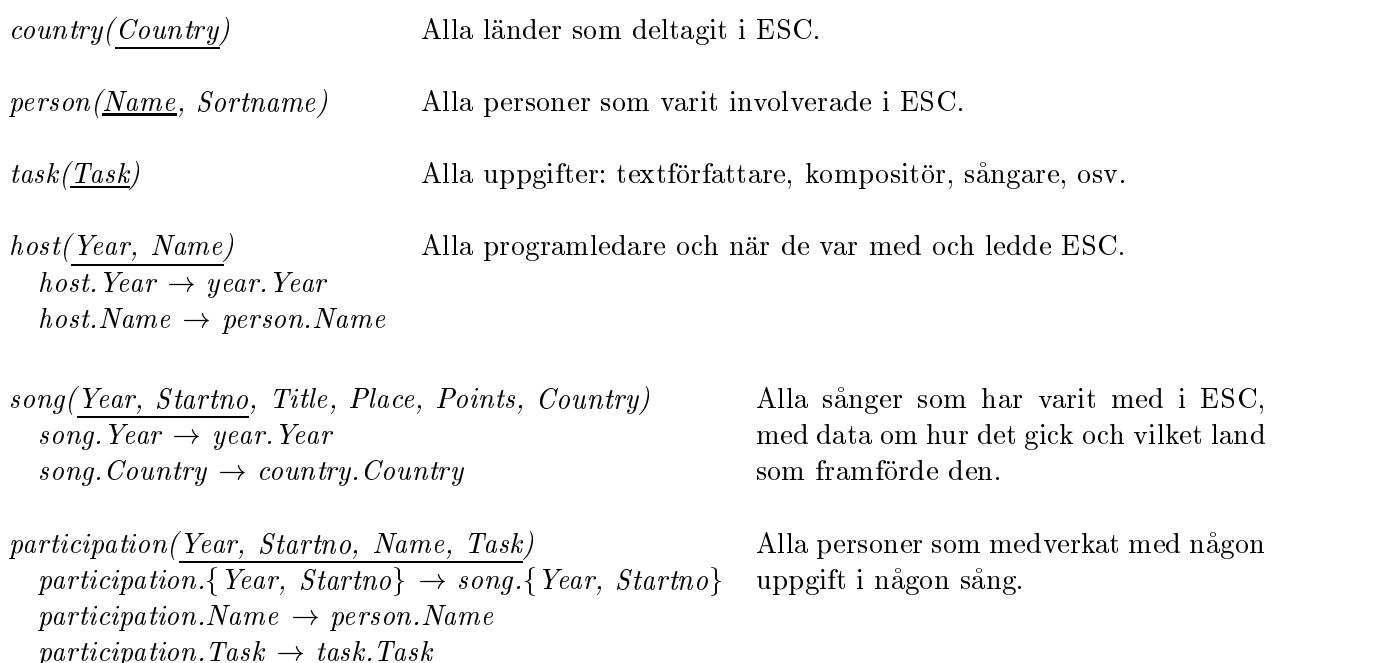

acar(Tear, Date, Chia, Venue, Country) year.Country  $\rightarrow$  country.Country

Alla ar som ESC har gatt samt nar och var.